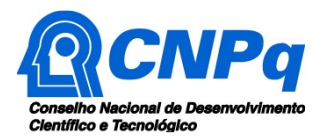

# **Chamada Pública CNPq Nº 23/2018 Programa Doutorado Acadêmico para Inovação – DAI**

O Conselho Nacional de Desenvolvimento Científico e Tecnológico - CNPq torna pública a presente Chamada e convida os interessados a apresentarem propostas nos termos aqui estabelecidos.

## **1 – São partes integrantes desta Chamada:**

- **1.1 –** Anexo I: Orientações e Procedimentos.
- **1.2 –** Anexo II: Modelo Estruturado Para Apresentação da Proposta.
- **1.3 –** Anexo III: Declaração de Concordância da Empresa Parceira.

**1.4 –** Anexo IV: Diretrizes para Funcionamento do Programa Doutorado Acadêmico para Inovação.

## **2 – Objeto**

**2.1 –** Selecionar propostas de Instituições Científicas, Tecnológicas e de Inovação (ICTs), que demonstrem capacidade para a execução do Programa DAI – Doutorado Acadêmico para Inovação, conforme definido nesta Chamada.

**2.1.1 –** As normas gerais e específicas para a modalidade de bolsa DAI estão disponíveis na página do CNPq (www.cnpq.br).

#### **3 – Princípios Norteadores do Programa DAI**

**3.1 –** O Programa DAI busca fortalecer a pesquisa, o empreendedorismo e a inovação nas ICTs, por meio do envolvimento de estudantes de doutorado em projetos de interesse do setor empresarial, mediante parceria com empresa, doravante chamada Empresa Parceira.

**3.2 –** Dessa forma, o Programa DAI busca contribuir para o aumento da capacidade inovadora, da competitividade das empresas e do desenvolvimento científico e tecnológico no País, ao mesmo tempo em que pretende fortalecer os Sistemas Regionais de Inovação.

**3.3 –** Nesse Programa, o bolsista desenvolverá sua tese como estudante regular em um curso de pós-graduação existente, devendo ter um orientador acadêmico e um supervisor junto à Empresa Parceira, à qual o projeto de doutorado está relacionado. Já a Empresa Parceira envolvida no Programa DAI deve necessariamente desenvolver atividades de pesquisa, desenvolvimento ou inovação (PD&I) em instalações próprias ou em instalações de terceiros.

**3.4 –** A implantação do Programa DAI não implica na criação de novos cursos de pós-graduação junto à ICT. Trata-se de um Programa institucional, não devendo ser vinculado a um Programa de Pós-Graduação (PPG) específico. Dessa forma, pretende-se fomentar a convergência e interdisciplinaridade entre diferentes áreas do conhecimento no contexto do Programa DAI.

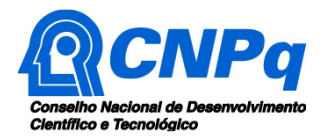

**3.5 –** Espera-se que ao final do curso, além da produção científica, sejam gerados produtos ou processos inovadores que possam ser aplicados no setor empresarial/privado.

**3.6 –** As diretrizes a serem seguidas pelas ICTs selecionadas para executar o Programa DAI estão apresentadas no **ANEXO IV – Diretrizes para funcionamento do Programa Doutorado Acadêmico para Inovação – DAI**.

#### **4 – Cronograma**

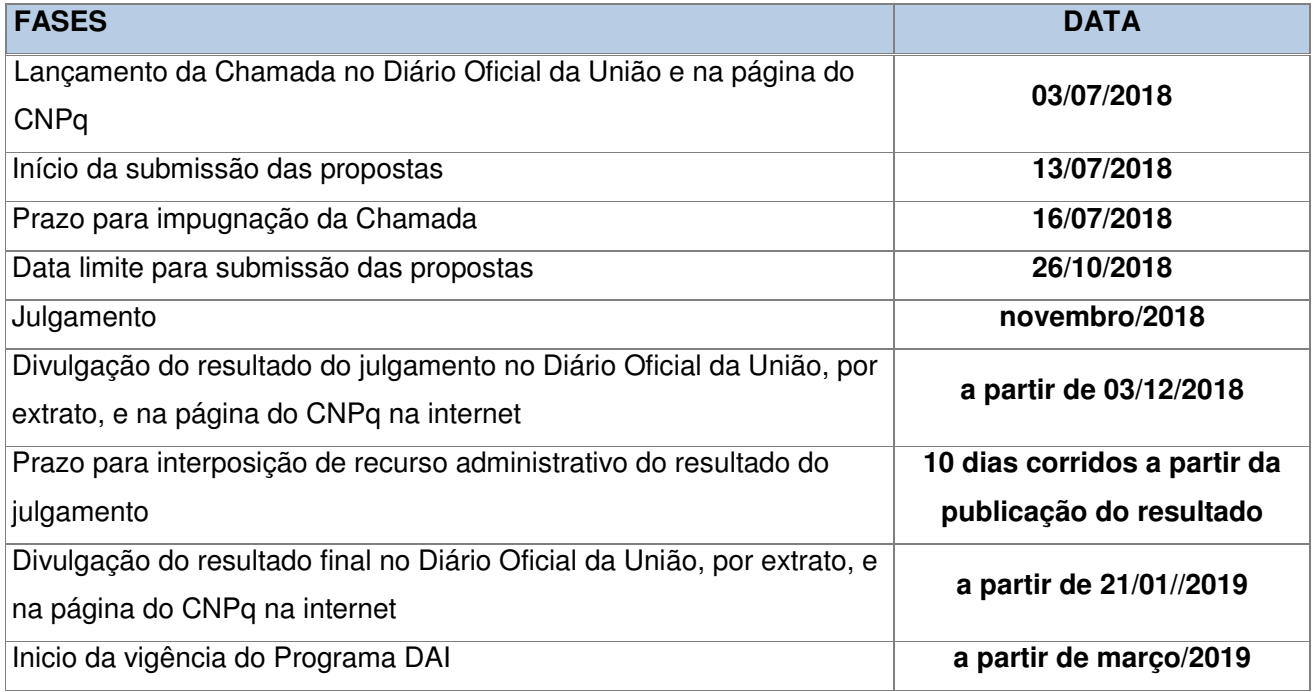

## **5 – Critérios de Elegibilidade**

**5.1 –** Os critérios de elegibilidade indicados abaixo são obrigatórios e sua ausência resultará no indeferimento da proposta.

# **5.2 – Quanto ao Proponente:**

**5.2.1** – O proponente, responsável pela apresentação da proposta, deve atender aos itens abaixo:

a) ter seu currículo cadastrado na Plataforma Lattes, atualizado até a data limite para submissão da proposta;

b) ter CPF ativo e regular; e

c) estar indicado pelo Titular da instituição executora como o Representante Institucional DAI – RID, frente ao CNPq.

**5.2.2** – O cadastramento do Representante Institucional DAI - RID deverá ser feito pelo dirigente máximo da instituição executora, no Diretório de Instituições - DI do CNPq, disponível no endereço eletrônico http://di.cnpq.br/di/index.jsp.

**5.2.3** – A existência de qualquer inadimplência, por parte do proponente, com o CNPq, com a Administração Pública Federal, direta ou indireta, ou o registro do proponente como inadimplente

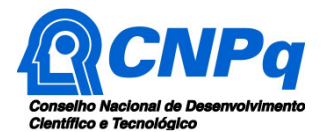

em quaisquer cadastros mantidos por órgãos da Administração Pública Federal impedirá a contratação da proposta.

#### **5.3 – Quanto à Instituição de Execução do Programa:**

**5.3.1** – A instituição de execução do Programa DAI deve ser uma Instituição Científica, Tecnológica e de Inovação (ICT), nos termos da Lei nº 10.973/04.

**5.3.2 –** A instituição de execução deve estar cadastrada no Diretório de Instituições do CNPq, sob pena de impedir a sua inserção na proposta.

**5.3.3 –** A instituição de execução do Programa DAI é aquela com a qual o proponente deve apresentar vínculo.

**5.3.4 –** A instituição executora deve ser uma ICT com pelo menos um Programa de Pós-Graduação (PPG) stricto sensu recomendado pela Capes, **com conceito igual ou superior a cinco**, embora o Programa DAI possa ser executado na ICT selecionada em PPG com conceito menor que cinco.

**5.3.5 –** A ICT deve possuir um Núcleo de Inovação Tecnológica – NIT, formalmente constituído quando da submissão da proposta ao CNPq.

**5.3.6 –** A ICT deverá ter formalizada a parceria com a(s) Empresa(s) interessada(s) em participar do Programa DAI, no momento da submissão da proposta.

**5.3.7 –** Todas as bolsas solicitadas deverão ter comprovado o apoio da empresa parceira, com a respectiva contrapartida, descrita no item 8.

#### **6 – Recursos Financeiros**

**6.1 –** As propostas aprovadas serão financiadas com recursos estimados no valor de R\$ 6.225.600,00 (seis milhões, duzentos e vinte e cinco mil e seiscentos reais) ao ano, ao longo de quatro anos, oriundos do orçamento do CNPq, a serem liberados de acordo com a disponibilidade orçamentária e financeira no CNPq.

**6.1.1** – Quando o cronograma de desembolso ocorrer em mais de um exercício financeiro, o repasse de cada ano ficará condicionado à disponibilidade orçamentária e financeira do CNPq**.** 

**6.1.2** – Os recursos desta Chamada serão destinados ao financiamento de Bolsa DAI, incluindo mensalidades e demais benefícios previstos na norma da modalidade.

**6.2** – Nessa Chamada, somente serão aprovadas propostas de ICTs que tenham acordo DAI celebrado com o CNPq, após atendida a demanda recomendada para aprovação.

**6.3** – Identificada a conveniência e a oportunidade e havendo disponibilidade de recursos adicionais para esta Chamada, em qualquer fase, o CNPq e eventuais parceiros poderão decidir por contratar novas bolsas.

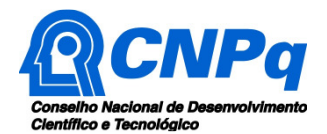

**6.3.1** – No caso descrito no item anterior, a seleção das novas bolsas a serem contratadas pelo CNPq não seguirá, necessariamente, a ordem de classificação recomendada pelo Comitê Assessor, seguindo-se a prioridade determinada pelo(s) parceiro(s) co-financiador(es).

#### **7 – Itens Financiáveis**

**7.1 –** Os recursos da presente Chamada serão destinados ao pagamento de até 200 bolsas DAI.

**7.2 –** A duração das bolsas a serem concedidas pela presente Chamada será de até 48 meses.

**7.3 –** A implementação das bolsas deverá ser realizada até agosto/2019. Após esta data as concessões serão canceladas pelo CNPq e as cotas serão recolhidas para uma nova chamada.

**7.4 –** Caberá ao RID fazer as indicações dos bolsistas, tão logo seja assinado o Termo de Outorga.

**7.5 –** É obrigatório que os bolsistas tenham seus currículos cadastrados e atualizados na Plataforma Lattes.

## **8 – Contrapartida**

**8.1** – O valor mínimo da contrapartida a ser custeado pela Empresa Parceira deverá ser de R\$18.912,00 (dezoito mil, novecentos e doze reais), por bolsa concedida, em uma ou mais parcelas, conforme negociação entre a ICT e a Empresa Parceira. Esse valor corresponde à taxa de bancada mensal (R\$ 394,00, trezentos e noventa e quatro reais) da bolsa de doutorado, por 48 meses.

**8.2** – O recurso de contrapartida poderá ser disponibilizado das seguintes formas:

a) financeira: o valor deverá ser repassado à ICT ou à Fundação de Apoio indicada pela ICT, para custear despesas diretamente relacionadas à proposta.

b) econômica: equipamento(s) e/ou material permanente efetivamente necessários para a execução da proposta. Tais bens poderão ser incorporados, desde sua aquisição, ao patrimônio da ICT.

**8.3** – O representante legal da Empresa deverá preencher e assinar o Anexo III – Declaração de Concordância da Empresa Parceira, observando-se o item 1.1.3 do Anexo I – Orientações e Procedimentos.

**8.4** – O coordenador deverá manter sob a sua guarda a documentação comprobatória da contrapartida da Empresa Parceira, podendo ser complementada com documentos declaratórios que comprovem o aporte de recursos. A documentação deverá ser anexada à Prestação de Contas, caso seja solicitada pelo CNPq.

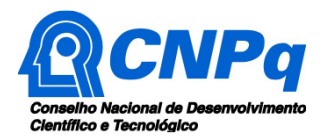

## **9 – Submissão da Proposta**

**9.1** – As propostas deverão ser encaminhadas ao CNPq exclusivamente via Internet, utilizando-se o Formulário de Propostas online, disponível na Plataforma Eletrônica do CNPq.

**9.1.1** – O horário limite para submissão das propostas será até às 23h59, horário de Brasília, da data descrita no **CRONOGRAMA,** não sendo aceitas propostas submetidas após este horário.

**9.2 –** As orientações para o preenchimento do Formulário de Propostas online e para a elaboração da proposta de Programa DAI estão disponíveis no **Anexo I: Orientações e Procedimentos** e **Anexo II: Modelo Estruturado Para Apresentação da Proposta**.

**9.3 –** Cada proponente poderá solicitar até 10 bolsas DAI.

**9.3.1 –** Todas as bolsas solicitadas deverão ter comprovado o apoio da empresa parceira, com a respectiva contrapartida, descrita no item 8.

**9.4 –** O formulário eletrônico para inscrição deverá ser submetido somente pelo RID, indicado pelo dirigente máximo da instituição no Diretório de Instituições do CNPq (http://di.cnpq.br/di/index.jsp).

# **10 – Julgamento**

**10.1 –** O julgamento das propostas submetidas a esta Chamada seguirá as etapas descritas no **Anexo I: Orientações e Procedimentos.** 

#### **10.2** – **Critérios do Julgamento**

**10.2.1** – Os critérios de análise e julgamento para a classificação das propostas são:

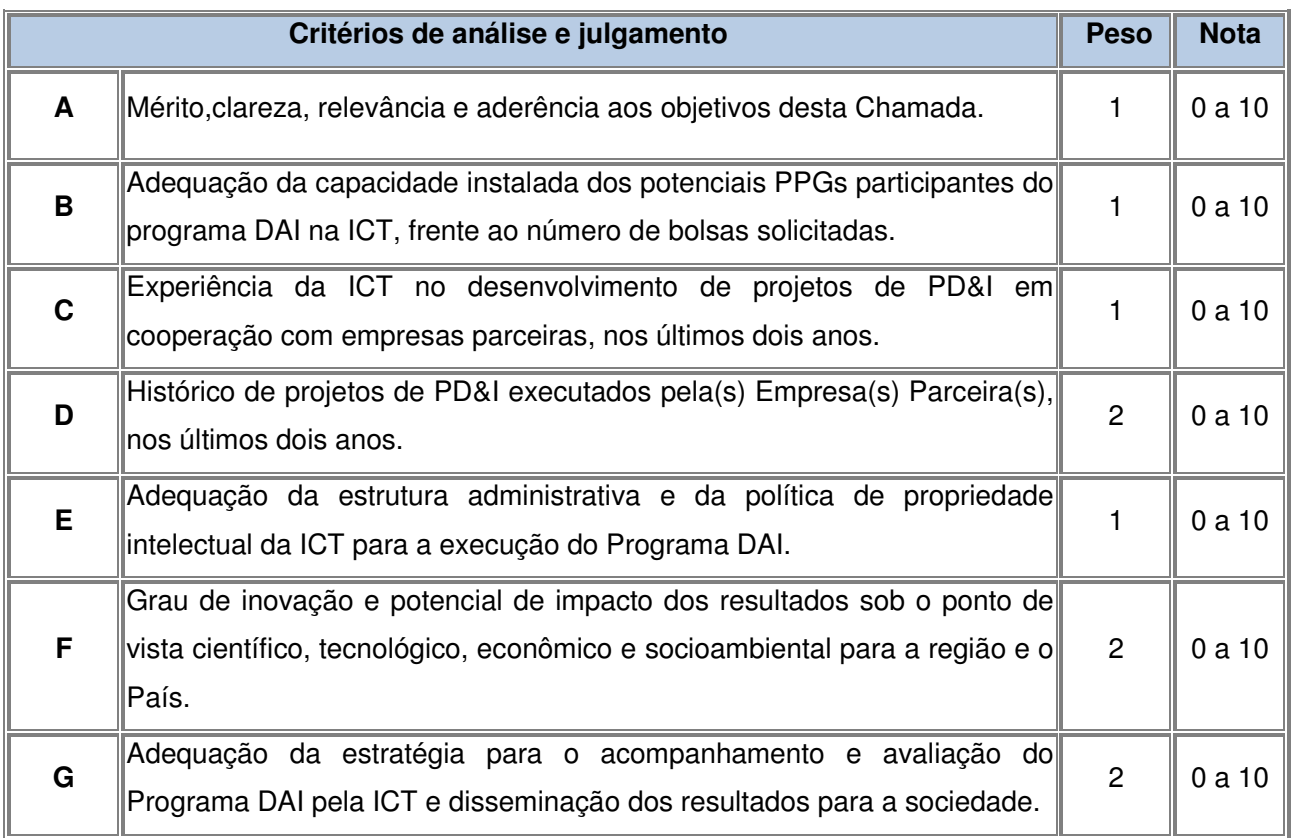

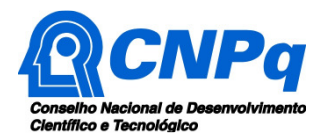

**10.2.1.1 –** As informações relativas aos critérios de julgamento deverão constar na proposta de Programa DAI (**Anexo II: Modelo Estruturado Para Apresentação da Proposta**).

**10.2.2** – Para estipulação das notas poderão ser utilizadas até duas casas decimais.

**10.2.3** – A pontuação final de cada proposta será aferida pela média ponderada das notas atribuídas para cada item.

**10.2.3.1** – Em caso de empate, o Comitê Julgador deverá definir a ordem de classificação das propostas empatadas, utilizando para desempate a maior nota obtida no critério de julgamento F, D e G, nesta ordem.

## **11 – Resultado do Julgamento**

**11.1** – A relação de todas as propostas julgadas será divulgada na página eletrônica do CNPq, disponível na Internet no endereço www.cnpq.br e publicada, por extrato, no **Diário Oficial da União** conforme **CRONOGRAMA**.

**11.2 –** Todos os proponentes da presente Chamada terão acesso ao parecer sobre sua proposta, preservada a identificação dos pareceristas.

#### **12 – Recurso Administrativo do Resultado do Julgamento**

**12.1 –** Caso o proponente tenha justificativa para contestar o resultado do julgamento, poderá apresentar recurso em formulário eletrônico específico, disponível na Plataforma Eletrônica do CNPq, no prazo de 10 dias corridos a partir da publicação do resultado na página do CNPq e da disponibilização dos pareceres na Plataforma, conforme **NORMAS RECURSAIS** deste Conselho.

## **13 – Resultado Final do julgamento pela DEX**

**13.1** – A DEX emitirá decisão final do julgamento com fundamento na Nota Técnica elaborada pelo gestor da Chamada que deverá ser subsidiada pelo resultado da análise da Comissão Permanente de Avaliação de Recursos (COPAR) e acompanhada dos documentos que compõem o processo. **13.2 –** O resultado final do julgamento pela DEX será divulgado na Página Eletrônica do CNPq, disponível na Internet no endereço www.cnpq.br e publicado, por extrato, no **Diário Oficial da União, conforme CRONOGRAMA**.

#### **14 – Impugnação da Chamada**

**14.1** – Decairá do direito de impugnar os termos desta Chamada o cidadão que não o fizer até o prazo disposto no **CRONOGRAMA**.

**14.1.1** – Caso não seja impugnada dentro do prazo, o proponente não poderá mais contrariar as cláusulas desta Chamada, concordando com todos os seus termos.

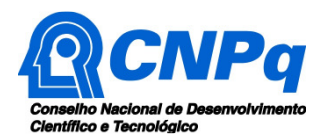

**14.2** – A impugnação deverá ser dirigida à Presidência do CNPq, por correspondência eletrônica, para presidencia@cnpq.br, seguindo as normas do processo administrativo federal.

# **15 – Disposições Gerais**

**15.1** – A presente Chamada regula-se pelos preceitos de direito público inseridos no Marco Legal de CT&I (EC 85/2015, Lei 10.973/04, Lei 13.243/2016, Decreto 9283/2018) e, em especial, pelas normas internas do CNPq.

**15.2 –** A qualquer tempo, a presente Chamada poderá ser revogada ou anulada, no todo ou em parte, seja por decisão unilateral da Diretoria Executiva do CNPq, seja por motivo de interesse público ou exigência legal, em decisão fundamentada, sem que isso implique direito à indenização ou reclamação de qualquer natureza.

**15.3 –** A Diretoria Executiva do CNPq reserva-se o direito de resolver os casos omissos e as situações não previstas nesta Chamada.

Brasília, 03 de julho de 2018.

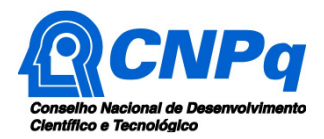

# **ANEXO I – Orientações e Procedimentos**

As **Orientações e Procedimentos** contidos no presente **ANEXO** tem por finalidade estabelecer a forma de submissão da proposta e as etapas de julgamento e definir as condições para implementação, monitoramento e avaliação das propostas aprovadas.

# **DA SUBMISSÃO DA PROPOSTA**

# **1 - Formulário de Propostas online**

**1.1** – O Formulário de Propostas online deverá ser preenchido com as seguintes informações:

a) identificação do proponente – Representante Institucional DAI (RID);

b) identificação da proposta:

título: Programa DAI (Nome da ICT)

palavras-chave: DAI

resumo: síntese do Programa DAI na ICT

objetivos: objetivos do Programa DAI na ICT

c) instituição(ões)/empresa(s) parceira(s); e

d) documentos anexos: Proposta de Programa DAI (**Anexo II: Modelo Estruturado Para Apresentação da Proposta**) e Declaração de concordância de cada empresa Parceira (**Anexo III – Declaração de Concordância da Empresa Parceira**).

**1.1.1** – Todos os itens do formulário devem ser necessariamente preenchidos.

**1.1.2 –** Somente deverão ser indicadas como instituições envolvidas no Programa DAI aquelas que tenham prestado anuências formais escritas, as quais devem ser mantidas sob a guarda do RID.

**1.1.3 –** É obrigatório que os membros da equipe técnica tenham seus currículos cadastrados na Plataforma Lattes. Essa exigência não se aplica a pesquisadores estrangeiros residentes fora do Brasil.

**1.1.3.1 –** A equipe técnica poderá ser constituída por pesquisadores, estudantes e técnicos. Outros profissionais poderão integrar a equipe na qualidade de colaboradores.

# **2 – Proposta de Programa DAI**

**2.1** – Para a apresentação da proposta recomenda-se fortemente a utilização do **Anexo II: Modelo Estruturado Para Apresentação da Proposta** desta Chamada.

**2.2** – O arquivo deve ser gerado em formato pdf e anexado ao Formulário de Propostas online, limitando-se a 1Mb (um megabyte).

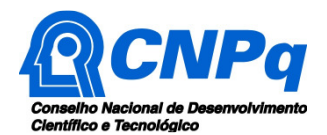

**2.2.1** – Caso seja necessário utilizar figuras, gráficos, fotos ou outros, para esclarecer a argumentação da proposta, estes não devem comprometer a capacidade do arquivo, pois as propostas que excederem o limite de 1Mb não serão recebidas pelo guichê eletrônico do CNPq.

#### **3 – Envio da Proposta**

**3.1 –** As propostas deverão ser submetidas pela Plataforma Eletrônica do CNPq até às 23h59, horário de Brasília, da data descrita no CRONOGRAMA, não sendo aceitas propostas submetidas após este horário.

**3.1.1 –**Recomenda-se o envio das propostas com antecedência, uma vez que o CNPq não se responsabilizará por aquelas não recebidas em decorrência de eventuais problemas técnicos e de congestionamentos.

**3.1.2** – A proposta seja enviada fora do prazo de submissão não será aceita pelo sistema eletrônico, razão pela qual não haverá possibilidade de a proposta ser acolhida, analisada e julgada.

**3.2 -** Após o envio, será gerado um recibo eletrônico de protocolo da proposta submetida, o qual servirá como comprovante da transmissão.

**3.3** – Será aceita uma única proposta por proponente e por ICT.

**3.4 –** Na hipótese de envio de uma segunda proposta pelo mesmo proponente, respeitando-se o prazo limite estipulado para submissão das propostas, esta será considerada substituta da anterior, sendo levada em conta para análise apenas a última proposta recebida.

**3.5 –** Constatado o envio de propostas idênticas por proponentes diferentes será instaurado um procedimento apuratório e, ao final, uma ou ambas as propostas poderão ser eliminadas.

**3.6** – Esclarecimentos e informações adicionais acerca desta Chamada podem ser obtidos pelo endereço eletrônico atendimento@cnpq.br ou pelo telefone (61) 3211-4000.

**3.6.1** – O atendimento encerra-se impreterivelmente às 18h30 (horário de Brasília), em dias úteis, e esse fato não será aceito como justificativa para envio posterior à data limite.

**3.6.2** – É de responsabilidade do proponente entrar em contato com o CNPq em tempo hábil para obter informações ou esclarecimentos.

## **DAS ETAPAS DE JULGAMENTO**

#### **4** – **Etapa I – Análise pela Área Técnico-Científica do CNPq**

**4.1** – Esta etapa consiste na análise quanto ao cumprimento dos critérios de elegibilidade estabelecidos no item 5 desta Chamada.

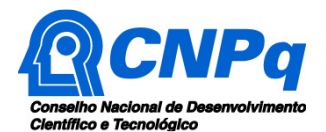

#### **5 – Etapa II – Classificação pelo Comitê Julgador**

**5.1** – A composição e as atribuições do Comitê Julgador seguirão as disposições contidas em normas específicas do CNPq que tratam da matéria.

**5.2** – As propostas serão classificadas pelo Comitê Julgador, seguindo os critérios de julgamento dispostos nesta Chamada.

**5.3** – A pontuação final de cada proposta será aferida conforme estabelecido no item 10.2 da Chamada.

**5.4** – Todas as propostas avaliadas serão objeto de parecer de mérito consubstanciado, contendo a fundamentação que justifica a pontuação atribuída.

**5.5** – Após a análise de mérito e relevância de cada proposta, o Comitê deverá recomendar:

**a)** aprovação; ou

**b)** não aprovação.

**5.6 –** O parecer do Comitê Julgador será registrado em Planilha de Julgamento, contendo a relação das propostas recomendadas e não recomendadas, com as respectivas pontuações finais, assim como outras informações e recomendações pertinentes.

**5.7** – Durante a classificação das propostas pelo Comitê Assessor, a Área Técnico-científica do CNPq acompanhará as atividades e poderá recomendar ajustes e correções necessários, como a possibilidade que se refaça ou modifique pareceres de recomendação e a Planilha de Julgamento. **5.8** – A Planilha de Julgamento será assinada pelos membros do Comitê.

#### **6** – **Etapa III – Resultado do Julgamento**

**6.1** – O Presidente do CNPq emitirá decisão do julgamento com fundamento na Nota Técnica elaborada pela área técnico-científica responsável, acompanhada dos documentos que compõem o processo de julgamento.

**6.2** – Na decisão do Presidente do CNPq deverão ser determinadas quais as propostas a serem aprovadas, as categorias e níveis das bolsas a serem concedidas e os respectivos valores a serem financiados dentro dos limites orçamentários desta Chamada.

## **DA IMPLEMENTAÇÃO, MONITORAMENTO E AVALIAÇÃO**

## **7 – Implementação das Propostas Aprovadas**

**7.1** – As propostas aprovadas serão apoiadas na modalidade de bolsas por cotas, em nome da ICT, mediante assinatura de **TERMO DE OUTORGA**, pelo Representante Institucional DAI – RID. **7.1.1** – A firmatura do **TERMO DE OUTORGA** ficará subordinada à existência prévia de **Acordo de Cooperação Técnica,** celebrado entre a instituição de execução do Programa e o CNPq, conforme disposto nas normas deste Conselho.

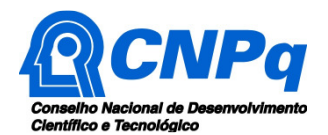

**7.1.2** – A existência de qualquer inadimplência, por parte do proponente, com o CNPq, com a Administração Pública Federal, direta ou indireta, ou o registro do proponente como inadimplente em quaisquer cadastros mantidos por órgãos da Administração Pública Federal, constituirá fator impeditivo para a contratação da proposta, devendo a proposta ser cancelada posteriormente, caso verificado que o proponente deixou de declarar sua inadimplência.

**7.1.3** – A assinatura do **TERMO DE OUTORGA** deverá ser feita pelo RID em até 90 dias após a divulgação do resultado final do julgamento pelo CNPq.

**7.2** – As propostas a serem apoiadas pela presente Chamada terão ter seu prazo máximo de execução estabelecido em 60 meses.

**7.2.1** – Excepcionalmente, o prazo de execução dos Programas poderá ser prorrogado, mediante pedido fundamentado do proponente, que justifique a prorrogação pleiteada, e aceito pelo CNPq.

**7.3** – Demais despesas serão de responsabilidade do proponente e da instituição de execução do Programa, respondendo cada um pelos atos praticados.

**7.4** – Para contratação ou aquisição de bens e serviços deverão ser observadas as normas do CNPq para **UTILIZAÇÃO DE RECURSOS E PRESTAÇÃO DE CONTAS**.

**7.5** – O CNPq não responde pela suplementação de recursos para fazer frente a despesas decorrentes de quaisquer fatores externos ao seu controle, como flutuação cambial.

**7.6 –** O proponente assume o compromisso de manter, durante a vigência do projeto, todas as condições, apresentadas na submissão da proposta, de qualificação, habilitação e idoneidade necessárias ao perfeito cumprimento do seu objeto, preservando atualizados os seus dados cadastrais nos registros competentes.

**7.7** – As informações geradas com a implementação das propostas selecionadas e disponibilizadas na base de dados do CNPq serão consideradas de acesso público, observadas as disposições abaixo:

**7.7.1 –** As propostas submetidas a esta Chamada, bem como quaisquer relatórios técnicos apresentados pelos bolsistas para o CNPq, que contenham informações sobre os projetos em andamento, terão acesso restrito até o ato decisório referente à aprovação final pelo CNPq. (Lei 12.527/2011 de 18 de novembro de 2011, art 7º, §3º, e Decreto 7.724/2012 de 16 de maio de 2012, art 20).

**7.7.2 –** Aqueles pesquisadores cujas propostas submetidas ao CNPq, aprovadas ou não, e/ou seus relatórios técnicos apresentados que possam gerar, no todo ou em parte, resultado objeto de Patente de Invenção, Modelo de Utilidade, Desenho Industrial, Programa de Computador ou qualquer outra forma de registro de Propriedade Intelectual e semelhantes deverão manifestar explicitamente o interesse na restrição de acesso na ocasião da submissão da proposta e/ou do envio do relatório técnico.

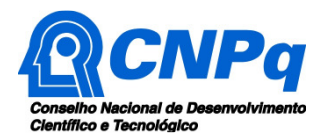

**7.7.2.1 –** As obrigações de sigilo e restrição de acesso público previstas na cláusula anterior subsistirão pelo prazo de 5 anos a partir da solicitação da restrição.

**7.7.2.2 –** Em que pese a possibilidade de restrição de acesso, esta não reduz, contudo, a responsabilidade que os pesquisadores, suas equipes e instituições têm, como membros da comunidade de pesquisa, de manter, sempre que possível, os resultados da pesquisa, dados e coleções à disposição de outros pesquisadores para fins acadêmicos.

**7.7.3 –** As partes deverão assegurar que cada um de seus empregados, funcionários, agentes públicos e subcontratadas, que tenham acesso às informações de acesso restrito, tenham concordado em cumprir as obrigações de restrição de acesso à informação.

**7.7.4 –** O CNPq disponibilizará, a seu critério, as informações primárias de todas as propostas, tais como: título, resumo, objeto, proponente(s), instituições executoras e recursos aplicados pelo órgão.

**7.8** – A concessão do apoio financeiro poderá ser cancelada pela Diretoria Executiva do CNPq, por ocorrência, durante sua implementação, de fato cuja gravidade justifique o cancelamento, sem prejuízo de outras providências cabíveis em decisão devidamente fundamentada.

**7.9** – É de exclusiva responsabilidade de cada proponente adotar todas as providências que envolvam permissões e autorizações especiais, de caráter ético ou legal, necessárias à execução do Programa.

#### **8 – Monitoramento e Avaliação**

**8.1** – Durante a execução, o Programa será acompanhado e avaliado, em todas as suas fases, de acordo com o estabelecido no **TERMO DE OUTORGA.** 

**8.1.1** – Qualquer alteração relativa à execução do Programa deverá ser solicitada ao CNPq pelo proponente/coordenador, acompanhada da devida justificativa, devendo tal alteração ser autorizada antes de sua efetivação e observadas as Resoluções Normativas do CNPq que tratam do tema.

**8.2** – Durante a execução do Programa o CNPq poderá, a qualquer tempo e quantas vezes quiser, promover visitas técnicas ou solicitar informações adicionais visando ao monitoramento e à avaliação do Programa.

**8.2.1** – Caso seja detectado que o Programa não esteja sendo executado conforme o previsto, o CNPq deverá determinar diligências para o devido cumprimento e, caso não atendidas, promover o encerramento do Programa.

**8.3** – As ações de monitoramento e avaliação terão caráter preventivo e saneador, objetivando a gestão adequada e regular dos Programas, devendo ser observado o disposto no Decreto nº 8.293/18.

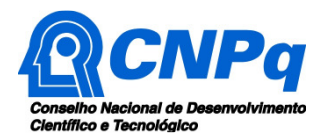

**8.4** – Durante a fase de execução do Programa, toda e qualquer comunicação com o CNPq deverá ser feita por meio da Central de Atendimento: atendimento@cnpq.br.

**8.5** – O(A) RID deverá preencher formulário de avaliação e acompanhamento do Programa, sempre que solicitado.

## **9 – Publicações e Propriedade Intelectual**

**9.1 –** As publicações científicas e qualquer outro meio de divulgação ou promoção de eventos ou de projetos de pesquisa apoiados pela presente Chamada deverão citar, obrigatoriamente, o apoio do CNPq e de outras entidades/órgãos financiadores.

**9.1.1 –** Nas publicações científicas, o CNPq deverá ser citado exclusivamente como "Conselho Nacional de Desenvolvimento Científico e Tecnológico – CNPq" ou como "National Council for Scientific and Technological Development – CNPq".

**9.2 –** As ações publicitárias atinentes a projetos realizados com recursos desta Chamada deverão observar rigorosamente as disposições que regulam a matéria.

**9.3 –** Caso os resultados do projeto venham a ter valor comercial ou possam levar ao desenvolvimento de um produto ou método envolvendo o estabelecimento de uma propriedade intelectual, a troca de informações e a reserva dos direitos, em cada caso, dar-se-ão de acordo com o estabelecido na legislação vigente: Lei de Propriedade Industrial (Lei nº 9.279, de 14 de maio de 1996), Marco Legal de CT&I (EC 85/2015, Lei 13.243/2016, Decreto nº 9.283, de 7 de fevereiro de 2018) e normas internas do CNPq que regulam a matéria.

## **10 – Avaliação Final/Prestação de Contas**

**10.1 –** O(A) RID deverá encaminhar a prestação de contas em Formulário online específico, no prazo de até 60 dias após o término da vigência do Programa, em conformidade com o **TERMO DE OUTORGA** e demais normas do CNPq, sob pena de ressarcimento dos valores despendidos pelo CNPq e demais penalidades previstas na legislação de regência.

**10.1.1** – Todos os campos do formulário online de prestação de contas deverão ser devidamente preenchidos.

**10.1.2** – Deverá ser anexado ao formulário online um arquivo contendo o relatório técnico final, com detalhamento das atividades desenvolvidas durante a execução do Programa, o registro das ocorrências que afetaram o seu desenvolvimento, quando houver.

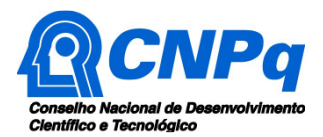

## **ANEXO II – Modelo Estruturado Para Apresentação da Proposta**

# **ATENÇÃO:**

- Conforme determinado na Chamada, a proposta deverá seguir a estrutura deste modelo e todos os itens deverão constar, na ordem determinada.

- É fortemente recomendado que a proposta não tenha mais do que 10 páginas. Deve-se procurar primar pela clareza e objetividade.

- Os dados desta proposta devem ser coerentes com os dados informados no formulário de propostas online, sob pena de desqualificação da proposta. A instituição aqui citada deve ser a mesma que consta do formulário. Como coordenador do Programa - RID, o vínculo com a instituição executora deve estar devidamente declarado no Currículo Lattes.

- Neste modelo, o que está em itálico deve ser substituído pelo texto da proposta.

- Não excluir qualquer dos campos deste formulário. Caso não tenha informação a incluir, preencher com "nada a declarar".

# **1 – IDENTIFICAÇÃO DA INSTITUIÇÃO CIENTÍFICA, TECNOLÓGICA E DE INOVAÇÃO (ICT)**

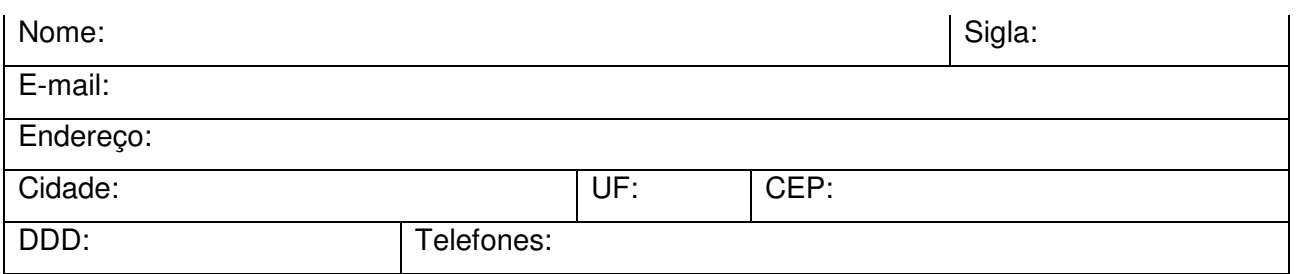

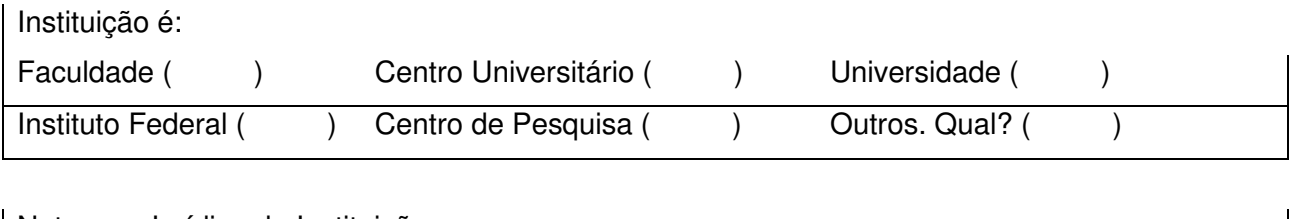

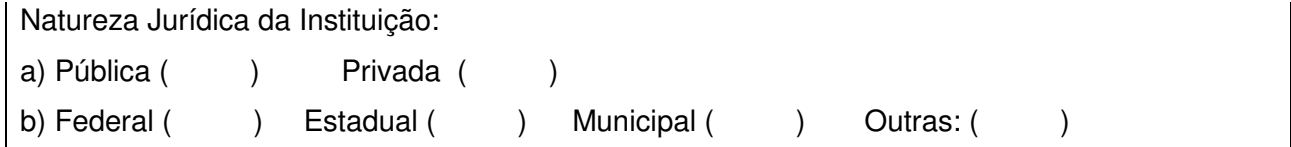

## **2 – REPRESENTANTE INSTITUCIONAL DAI - RID**

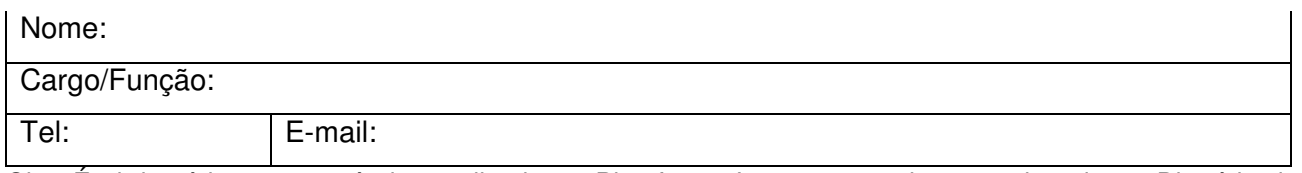

Obs: É obrigatório ter o currículo atualizado na Plataforma Lattes e o cadastro registrado no Diretório de Instituições do CNPq previamente ao envio da proposta.

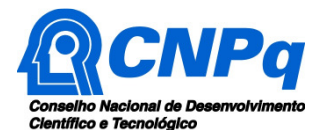

# **3 – CAPACIDADE INSTALADA DOS PPGs PARTICIPANTES DO PROGRAMA DAI NA ICT**

#### 3.1 Sobre os PPGs Participantes

(Relação dos Programas de Pós-Graduação Stricto Sensu participantes do Programa DAI, acompanhados do último conceito de avaliação de Mestrado e Doutorado pela CAPES)

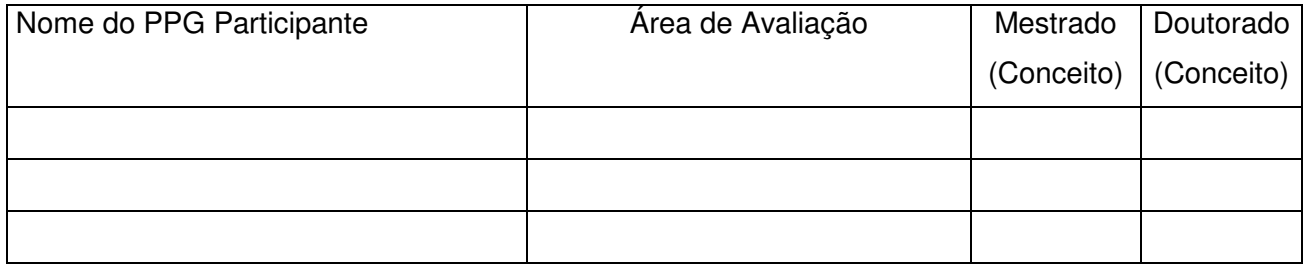

Os dados abaixo deverão ser preenchidos considerando o conjunto dos PPGs participantes do Programa DAI na ICT.

#### 3.2 Sobre a Pesquisa na pós-graduação

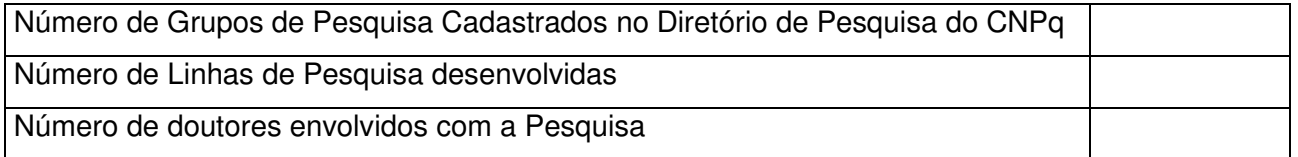

#### 3.3 Sobre o Corpo Docente na pós-graduação

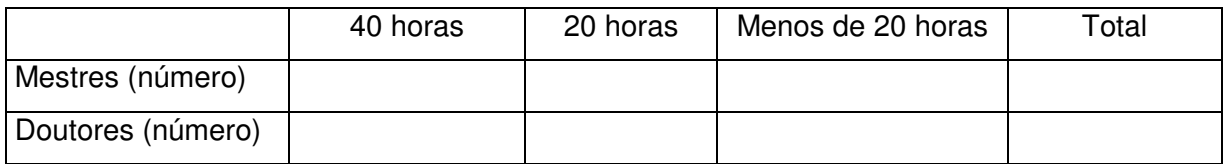

#### 3.3.1 Sobre a capacidade de orientação na pós-graduação

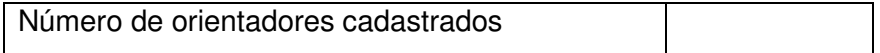

#### 3.4 Sobre o Corpo Discente na pós-graduação

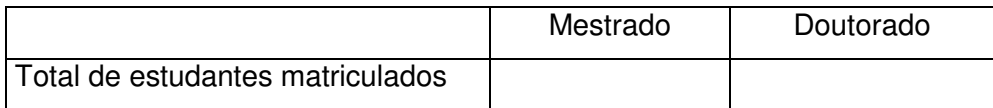

#### 3.4.1 Qual o número de estudantes que ingressam na pós-graduação a cada seleção, em média

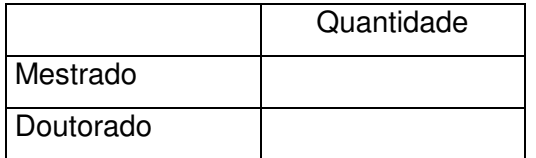

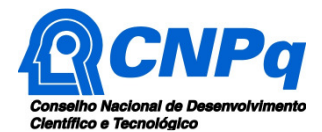

# **4 – EXPERIÊNCIA DA ICT NO DESENVOLVIMENTO DE PROJETOS DE PD&I EM COOPERAÇÃO COM EMPRESAS**

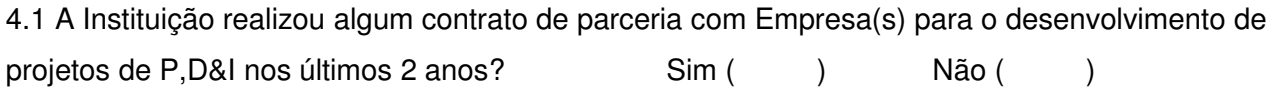

4.1.1 Caso a resposta seja afirmativa, listar os cinco principais projetos de P,D&I executados ou em execução com Empresa(s)

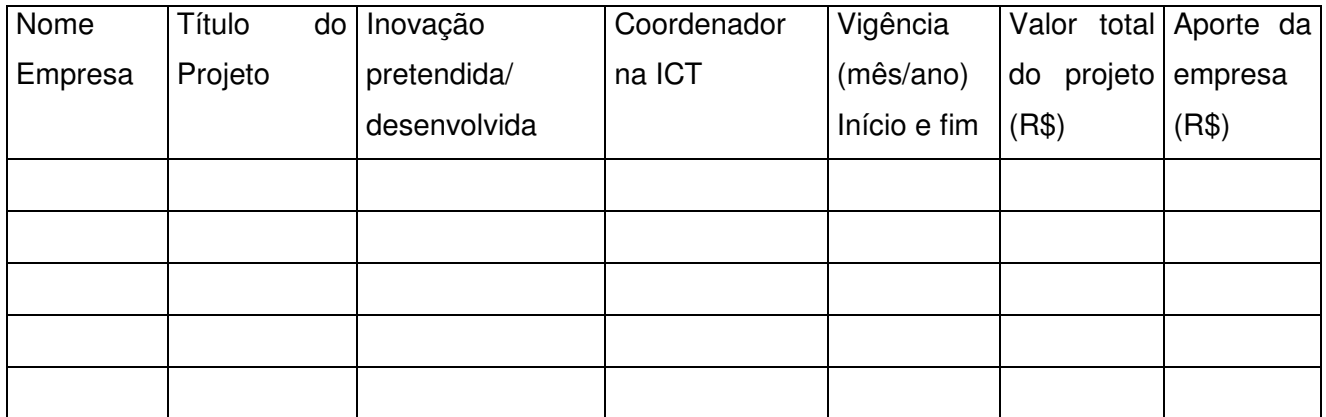

# **5 – SOBRE A(S) EMPRESA(S) PARCEIRA(S) DO PROGRAMA DAI**

5.1 Listar a(s) Empresa(s) Parceira(s) que concorda(m) em participar do Programa DAI

(Anexar a(s) respectiva(s) Declaração(ões) de Concordância – Anexo III)

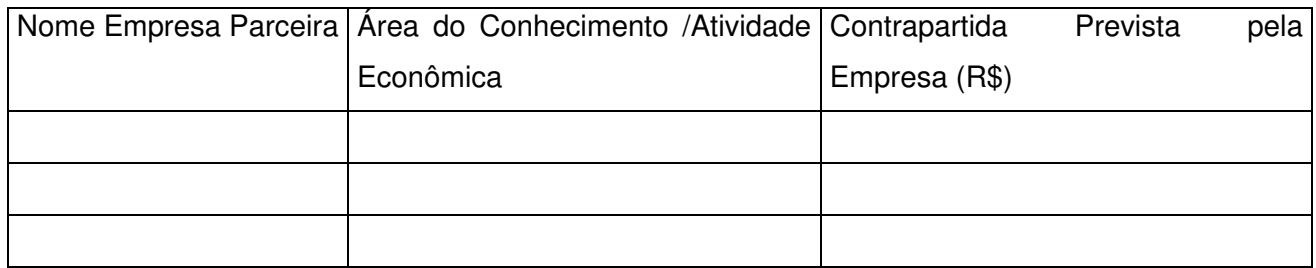

5.2 Histórico dos Principais Projetos de P,D&I da(s) Empresa(s) Parceira(s), nos últimos dois anos

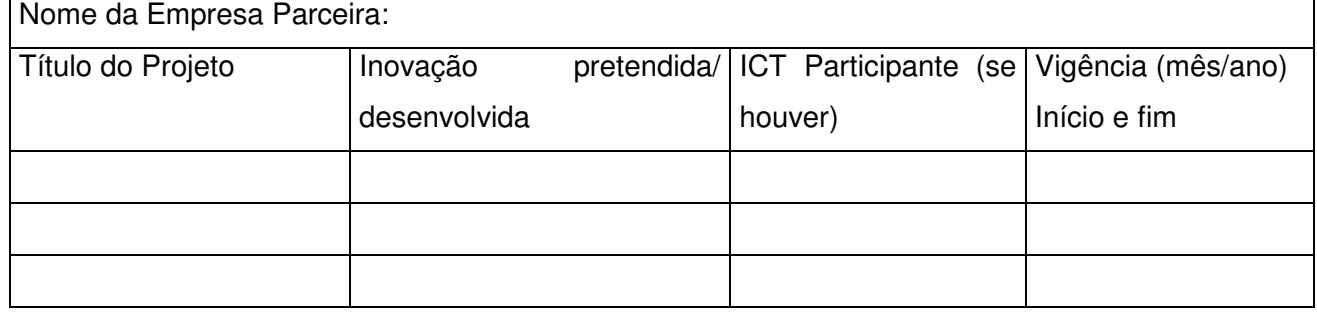

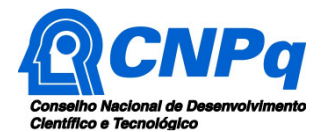

# **6 – SOBRE A ESTRUTURA ADMINISTRATIVA E A POLÍTICA DE PROPRIEDADE INTELECTUAL**

6.1 Descreva, resumidamente, a estrutura administrativa a ser disponibilizada pela ICT para a execução do Programa DAI.

6.2 A Instituição possui política ou diretriz de Propriedade Intelectual (PI) aprovada e vigente, conforme Art 14. do Decreto nº 9.283, de 7 de fevereiro de 2018? Sim () Não ()

6.2.1 Em caso afirmativo, descreva como tal política ou diretriz de PI está formalizada.

#### **7 – RESUMO DA PROPOSTA**

(Descreva os objetivos, metodologia, metas, resultados esperados, critérios de seleção dos bolsistas e estratégias de atração e captação das Empresas)

## **8 – GRAU DE INOVAÇÃO E POTENCIAL DE IMPACTO DOS RESULTADOS**

(Descreva o grau de inovação e potencial de impacto dos resultados, sob o ponto de vista científico, tecnológico, econômico e socioambiental para a região e o País)

## **9 – ACOMPANHAMENTO E AVALIAÇÃO**

(Descreva como a instituição pretende fazer a gestão, o acompanhamento e a avaliação do Programa DAI ao longo de sua execução, e as estratégias de disseminação dos resultados, considerando os parâmetros para cumprimento das metas)

#### **10 – CRONOGRAMA DE EXECUÇÃO**

(Apresentar as etapas/atividades do projeto, bem como os respectivos prazos previstos para sua execução. Sugestão: usar um gráfico de Gantt).

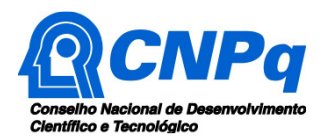

## **ANEXO III – Declaração de Concordância da Empresa Parceira**

(Utilizar papel timbrado da Empresa)

# **DECLARAÇÃO DE CONCORDÂNCIA DA EMPRESA PARCEIRA**

Chamada CNPq Nº 23/2018 Programa Doutorado Acadêmico para Inovação – DAI

Declaramos para os devidos fins que a (Nome da Empresa/sigla), CNPJ nº, tem plena concordância com a sua participação na Chamada Pública CNPq Nº 23/2018 – Programa Doutorado Acadêmico para Inovação – DAI, como Empresa Parceira da (Nome da ICT/sigla), comprometendo-se ao cumprimento das diretrizes e obrigações previstas nesta Chamada.

Local e data.

Atenciosamente,

Nome do representante legal Cargo Nome da Empresa

\_\_\_\_\_\_\_\_\_\_\_\_\_\_\_\_\_\_\_\_\_\_\_\_\_\_\_\_\_\_\_\_\_\_\_\_\_\_\_\_\_\_\_\_\_\_

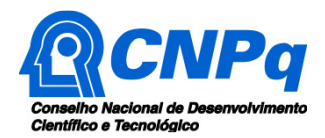

## **ANEXO IV – Diretrizes para Funcionamento**

## **Programa Doutorado Acadêmico para Inovação – DAI**

#### **OBJETIVO**

O Programa DAI busca fortalecer a pesquisa, o empreendedorismo e a inovação nas Instituições Científicas, Tecnológicas e de Inovação (ICT), por meio do envolvimento de estudantes de doutorado em projetos de interesse do setor empresarial, mediante parceria com Empresas.

Dessa forma, o Programa DAI busca contribuir para o aumento da capacidade inovadora, da competitividade das empresas e do desenvolvimento científico e tecnológico no País, ao mesmo tempo em que pretende fortalecer os Sistemas Regionais de Inovação.

## **OBJETIVOS ESPECÍFICOS**

- Contribuir para a formação de recursos humanos em nível de pós-graduação para a pesquisa aplicada, desenvolvimento tecnológico e inovação;
- Fomentar projetos inovadores que apresentem risco tecnológico, por meio da pesquisa acadêmica;
- Estimular a criação de redes de parcerias entre ICT e empresas para a execução de projetos de pesquisa e de tecnologia inovadores; e
- Auxiliar as empresas no desenvolvimento ou na melhoria de produtos, processos e serviços que favoreçam o avanço de setores econômicos estratégicos.

## **PARTICIPANTES DO PROGRAMA**

O programa envolve três parceiros institucionais:

(i) A Instituição Científica, Tecnológica e de Inovação (ICT), através da Pró-reitoria de pesquisa e pós-graduação e/ou do Núcleo de Inovação Tecnológica (ou outro departamento equivalente);

(ii) Uma (ou mais Empresas Parceiras), que desenvolva atividades de PD&I em instalações próprias ou em instalações de terceiros;

(iii) O CNPq, que financia o Programa DAI por meio de bolsas de doutorado, conforme critérios estabelecidos em seus normativos para a modalidade.

Além disso, o programa envolve os seguintes participantes:

- a) O orientador acadêmico de doutorado;
- b) O supervisor que é vinculado à Empresa Parceira a qual o projeto está relacionado;
- c) O bolsista DAI selecionado por meio de processo público organizado pela ICT; e,
- d) O Representante Institucional DAI (RID) frente ao CNPq, indicado pelo dirigente máximo da ICT e responsável pela gestão do Programa em sua instituição.

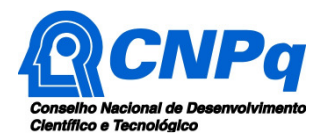

#### **METODOLOGIA**

Caberá à ICT selecionar projetos de Empresas que tenham potencial e complexidade compatíveis com teses de doutorado, conforme o interesse e linhas de pesquisa das Pós-Graduações da ICT.

É de responsabilidade da ICT formalizar a parceria com as Empresas do Programa DAI, com contrapartidas e questões de propriedade intelectual devidamente estabelecidas.

A seleção dos candidatos à bolsa deverá ser conduzida pela ICT, por meio de processo de seleção pública, onde deverá ser explicitado o número de vagas (o que dependerá da capacidade de supervisão dos orientadores credenciados e da cota de bolsas concedidas pelo CNPq), as linhas de pesquisa e temas oferecidos. Os critérios de seleção serão de responsabilidade da ICT.

Os estudantes selecionados receberão cotas de bolsas de doutorado financiadas pelo CNPq, limitadas as quantidades e valores, conforme estabelecido pelo CNPq.

Para o recebimento da bolsa, o estudante selecionado deverá estar devidamente matriculado em um programa regular de doutorado da ICT, com orientador acadêmico e supervisor empresarial devidamente credenciados.

A indicação dos estudantes selecionados e o acompanhamento das cotas de bolsa implementadas deverão ser feitos pelo Representante Institucional DAI – RID.

A Empresa Parceira terá que garantir ao bolsista o acesso a todas as facilidades e equipamentos da sua propriedade e demais condições que sejam necessárias para o desenvolvimento do projeto.

A ICT terá que garantir ao bolsista os mesmos direitos e benefícios concedidos aos seus estudantes dos programas regulares de doutorado. A duração dos períodos que o bolsista passa na Empresa e na universidade, durante a execução do projeto, pode ser definida livremente entre o bolsista, o orientador e o supervisor empresarial, desde que o bolsista cumpra todas as obrigações do curso de doutorado ao qual está vinculado na ICT e as metas do projeto.

A ICT deverá realizar seminários de acompanhamento do Programa, preferencialmente com a participação de pesquisadores externos, bolsistas de Produtividade em Desenvolvimento Tecnológico e Extensão Inovadora – DT do CNPq.

O Programa DAI é um programa institucional, não devendo ser vinculado a um PPG específico. Dessa forma, pretende-se fomentar a convergência e interdisciplinaridade entre diferentes áreas do conhecimento no contexto do Programa DAI.

Além disso, o Programa DAI não se destina a indivíduos que já tenham um vínculo empregatício com a Empresa Parceira do projeto.